## 10/9/2013 **Exceptions Log GA**

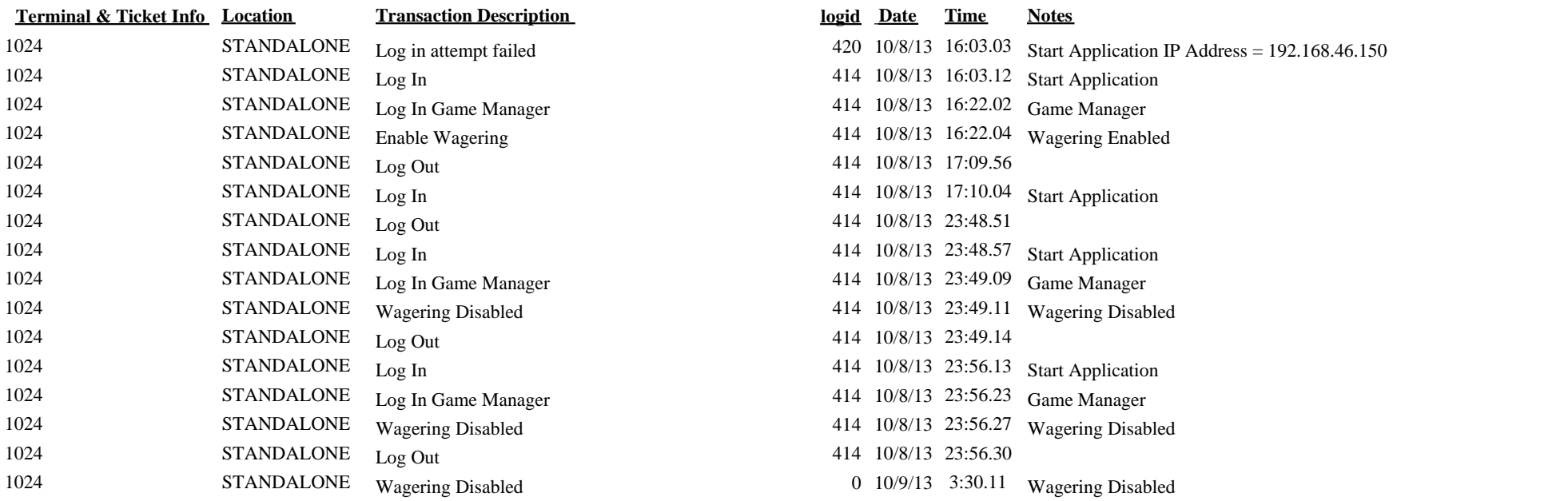